# **DOUBLE DRAGON II**

**FRANÇAIS** 

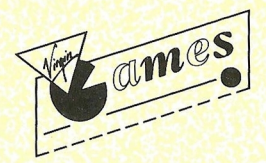

COPYRIGHT @ 1989 AMERICAN TECHNOS INC. ALL RIGHTS RESERVED "AMERICAN TECHNOS"<sup>M</sup> "DOUBLE DRAGON IM - THE REVENGE"M THIS GAME HAS BEEN MANUFACTURED UNDER LICENSE FROM AMERICAN TECHNOS INC. @ 1989 VIRGIN MASTERTRONIC LTD . 2-4 VERNON YARD 119 PORTOBELLO ROAD . LONDON W11 2DX

WARNING: ALL RIGHTS OF THE PRODUCER AND THE OWNER OF THE WORK REPRODUCED RESERVED UNAUTHORISED COPYING, HIRING, LENDING, PUBLIC PERFORMANCE, RADIO OR TV BROADCAST OR DIFFUSION OF THIS DISK PROHIBITED. THIS PROGRAMME IS SOLD ACCORDING TO VIRGIN MASTERTRONIC TERMS OF TRADE AND CONDITIONS OF SALE COPIES OF WHICH ARE AVAILABLE ON REQUEST.

# **DOUBLE DRAGON II**

Le combat continue! Les Doubles Dragons, Billy et Jimmy, cherchent à venger la mort de Marian. Ils pourraient même la ressusciter si seulement ils trouvaient un moyen de pénétrer dans le repaire secret du Shadow Boss. Un jeu plein d'action et de combat qui tiendra en haleine un ou deux joueurs!

# **DEALING WITH THE BAD GUYS (LA CHASSE AUX MAUVAIS GARCONS).**

Billy et Jimmy Lee, deux specialistes des arts Martiaux très doués, ont un grand répertoire de coups qu'ils peuvent utiliser dans leur lutte contre les mauvais garcons.

Entrainez-vous à ces commandes et, vous aussi, pourriez acquérir une maîtrise naturelle de leur technique de combat.

# **LES ARMES - UNE BONNE OCCASION POUR MIEUX VOUS BATTRE**

Dans leur combat en terrain ennemi. Billy et Jimmy recontreront des voyous et des bandits (voir la distribution des rôles pour plus de détails). Certains sont armés mais ils peuvent être forcés de lâcher leurs armes. De temps à autre, vous trouverez une arme utile, abandonnée par mégarde par un voyou. Chaque fois que vous en avez l'occasion, ramassez-là et utilisez-là.

Les pelles, les poignards, les boules d'énergie, les boîtes, les grenades, les rondins et les fouets peuvent tous être utilisés contre les hordes de voyous. Saisissez au vol chaque occasion qui vous est donnée pour régler vos comptes. Billy et Lee sont des combattants doués et maîtrisent immédiatement toute arme que vous mettez entre leurs mains.

# **L'HISTOIRE CONTINUE...**

Les choses n'ont pas si bien tourné, après tout. Quand le gang des Guerriers Noirs enlevèrent Marian et déclenchèrent l'expédition précédente dans les rues de la ville, son ami Billy Lee sauva la situation. Avec l'aide de son frère Jimmy, Billy réussit à délivrer Marion et à se débarrasser du méchant chef des Guerriers Noirsun amoureux des fusils prénommé Willy.

A la fin de Double Dragon I, les rues de la ville étaient devenues plus saines après l'élimination définitive des Guerriers Noirs. C'était, du moins, ce que tout le monde pensait.

Billy et Jimmy ne tuèrent pas TOUS les guerriers. Le seul membre du groupe qui survécut se remit de ses blessures et passa plusieurs années a étudier la médecine orientale antique. Une des branches éloignées de la science médicale ancienne qu'ill avait étudié, était ce que l'on pouvait appeler la magie - une magie si puissante qu'elle pouvait ressusciter les morts. Linda perfectionna ses pouvoirs d'Undhai, ou médecine magique, au point qu'elle était capable d'injecter la vie dans les restes des corps que les âmes avaient désertés depuis longtemps.

Il n'est pas difficile de deviner l'objectif de Linda. D'abord, elle s'entraina sur les restes de quelques petits caïds, membres de la basse classe du gang des Guerriers Noirs, pour s'assurer qu'elle maîtrisait entièrement la magie avant de se consacrer à ressusciterWilly lui-même. Avant que les Frères Lee n'aient pu se rendre compte de quoique ce soit, les Guerriers Noirs avaient reformé leurs rangs et étaient prêts à entrer en action de nouveau. Linda avait aussi, en toute apparence, produit un ou deux mutants dans le groupe. lors de ses premières expériences...

Mû par un puissant désir de vengeance (renforcé par cinq années de mort), Willy ordonna à ses laquais d'enlever Marian encore une fois. Au bout de quelques jours seulement, la pauvre fille se retrouva dans la base secrète de Willy. N'etant pas de nature à commettre deux fois la même erreur, Willy fit immédiatement assassiner Marian et enferma ses restes dans un champ magique que Linda avait fait apparaître. (Linda s'éleva en flèche dans la hiérarchie des Guerriers Noirs après ce qu'elle avait fait pour Willy).

Une fois de plus, les jumeaux se mettent à la recherche de Marian. mais, cette fois-ci, leur mission sera encore plus compliquée. Billy et Jimmy commencent leur quête à partir de l'héliport de la ville. Ils doivent se battre et se frayer un passage à travers une cage d'ascenseur, atteindre et entrer dans un entrepôt et en ressortir en pleine campagne. Ils se battent le long d'une falaise et arrivent au sommet d'une colline où est dissimulée une porte menant à la base secrète de Willy. Le corps de Marian repose dans une tombe au milieu de ce repaire. Pour pouvoir espérer sauver Marian et ramener son âme dans ce monde, les héros doivent tuer Willy puis livrer bataille à leurs propres âmes torturées...

Ce n'est que lorsque les Guerriers et Willy auront été défaits que l'on pourra accéder au champ magique protégeant les restes de Marian. Les Lee sont des jumeaux mais ils sont aussi les septièmes fils d'un septième fils et ont donc des pouvoirs magiques que leur a conférés Shinto à leur naissance. Quand ils auront battu leurs propres âmes au combat, ils puiseront de l'énergie de l'éther qui leur permettra d'organiser une cérémonie de résurrection et de ressusciter Marion.

Les Guerriers finalement détruits et la santé de Marian au beau fixe. Billy, Jimmy et Marian entreront, à travers un portail, dans un autre univers spatio/temporel où ils espèreront vivre une vie longue et paisible.

### **IF JFU**

Le seul moven de délivrer Marian est de vous battre toujours et encore. Billy peut organiser une mission de secours à lui seul. mais il a plus de chances de réussir s'il entre en lice avec son frère à côté de lui. (Si deux joueurs participent à la recherche de Marian, ils doivent travailler en équipe et protéger leurs partenaires respectifs).

Chacune des cinq sections de jeu doit être terminée avant que le compteur au-dessus de l'écran principal n'atteigne zéro, auquel cas les héros perdraient une de leurs précieuses vies shinto. Les coups des membres de l'équipe de sabotage des Guerriers Noirs réduisent aussi la force vitale des Lee dont la situation en vies est indiquée par les deux affichages au bas de l'écran. Le nombre total de vies dont disposent Billy et Jimmy est indiqué par un affichage digital qui se trouve immédiatement au-dessus de leurs compteurs de force vitale. Le chemin menant à l'endroit où se trouve Marian pousse les garcons inexorablement vers la droite de l'écran. La seule manière de passer d'une section de la zone de jeu à l'autre est de débarrasser la zone dans laquelle vous vous trouvez de tous les Guerriers qui s'y trouvent. Une fois la zone vidée, la Main-Guide apparaîtra dans les cieux, exhortant Billy et Jimmy à aller à la sortie.

Vu que Jimmy et Billy ont vécu des vies simples et honnêtes, les Pouvoirs Shinto qui gouvernent l'univers leur ont accordé un niveau limité d'immortalité. (S'ils venaient à accomplir cette mission, le statut entier de Dieu Shinto leur est conféré avant leur passage à un autre continuum spatial/temporel). Si l'un des frères Lee venait à mourir soudainement, il est possible d'activer un des cinq crédits d'immortalité accordés par les Pouvoirs Shinto. La quête peut continuer avec un héro fraîchement raieuni.

# **INSTRUCTIONS DE CHARGEMENT**

## **IBM PC**

Amorcez votre système de la manière habituelle. A l'apparition de A>, tapez le nom du jeu. Le programme se chargera et se déroulera.

# **AMIGA**

Introduisez le Disque dans l'Unité A. Le programme se chargera et se déroulera.

## **ATARIST**

Introduisez le Disque dans l'Unité A. Le programme se chargera et se déroulera.

# **COMMODORE 64 - DISQUE**

Tapez LOAD"\*",8,1 et appuyez sur RETURN. Le programme se chargera et se déroulera.

# **SPECTRUM +3 - DISQUE**

Introduisez le disque et appuyez sur ENTER. Le programme se chargera et se déroulera. **SPECTRUM - CASSETTE** 

 $SPECTRUM 128K/+2/+2A$ : Insert cassette and press  $ENTER$ SPECTRUM 48K: Type LOAD"" and press ENTER

# **COMMANDES DE DOUBLE DRAGON** Il - **IBM PC**

Appuyez sur 1 pour commencer un jeu à un joueur ou sur la touche start 1 du control stick.

Appuyez sur 2 pour commencer un jeu à deux joueurs ou sur la touche start 2 du control stick.

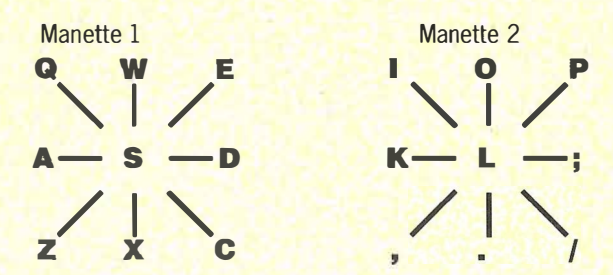

ou·équivâlent de manche à balai.

 $F$ eu 1 du clavier = s Feu  $2$  du clavier = 0 (zéro sur clavier numérique curseur).

## **Les Coups:**

 $M$ ouvement de direction, par exemple haut = déplacement vers haut, gauche = allez à gauche, etc.

 $Feu =$  donnez coup de poing, fouettez, lancez couteau, boxez ou grenade etc.

### **Mouvements Spéciaux**

Saut avec coup de pied arrière: Saut vers haut: Pivotement avec coup de pied

Saut avec coup de pied à gauche: Pivotement avec coup de pied Saut avec coup de pied à gauche: Coup de Coude à Droite: Coup de Coude à Gauche:

Coup de pied en Tornade:

Bas & Feu Haut & Feu **Bas. Gauche et Feu** (doit faire face à gauche droite). **Bas. Gauche et Feu** (doit faire face à gauche). Bas, Droite et Feu (doit à gauche faire face à droite) **Bas. Droite et Feu** (doit faire face à droite). Droite & Feu (doit faire face à gauche) Gauche & Feu (doit faire face à droite) Saut vers le haut à l'aide de Bas & Feu puis alternance des touches Gauche & Droite.

#### **COMMANDES ST/AMIGA COMMANDES AVEC BOUTON FEU ENFORCE**

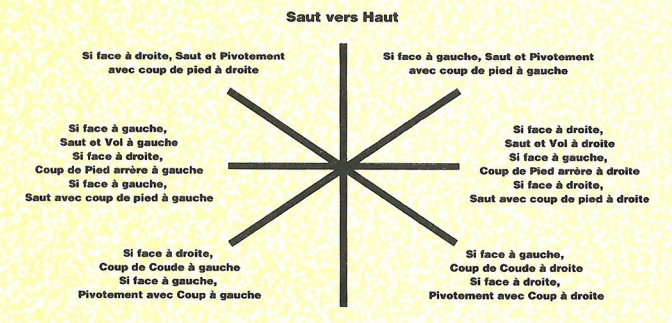

FEU = COUP DE POING, RAMASSEZ, LANCEZ, ETC.

Manette 1 ou 2 ou les deux.

## **COMMANDES C64/DISQUE** Manche à balai 1 & 2

#### **SAUT/TORNADE**

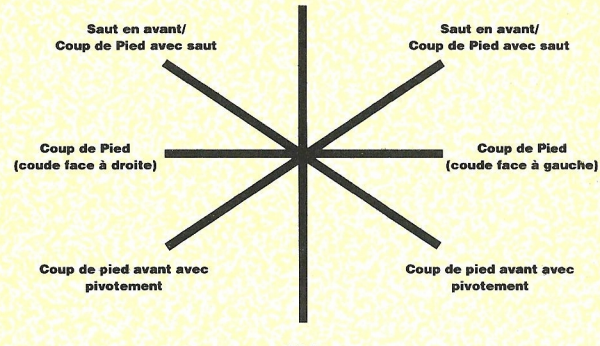

**RIEN** 

#### **COMMANDES SPECTRUM/DISQUE**

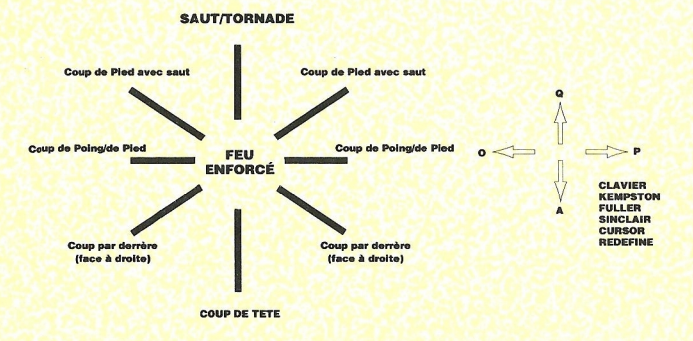

#### **COMMANDES C64/CASSETTE** Manche à balai 1 & 2

**SAUT/TORNADE** 

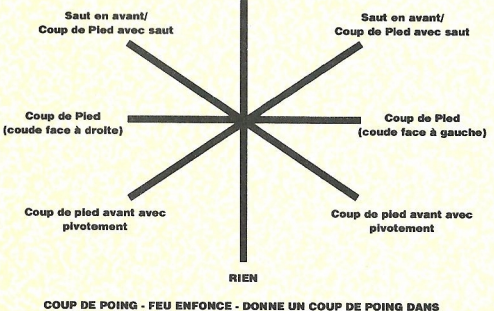

LA DIRECTION A LAQUELLE ON FAIT FACE **PAS DE MOUVEMENTS DE MANCHE A BALAI** 

#### **COMMANDES SPECTRUM/CASSETTE**

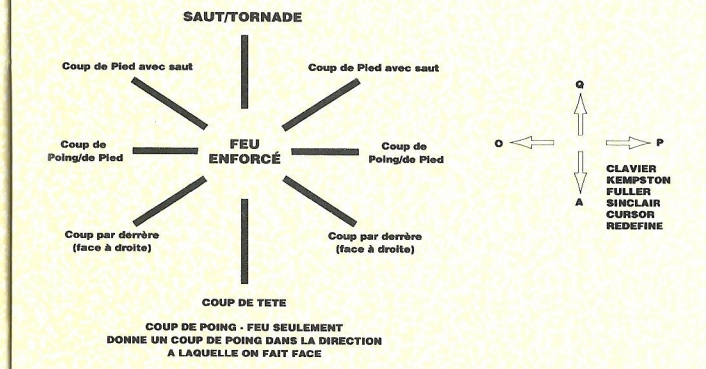